## SEIKE\_LUNG\_CANCER\_POOR\_SURVIVAL

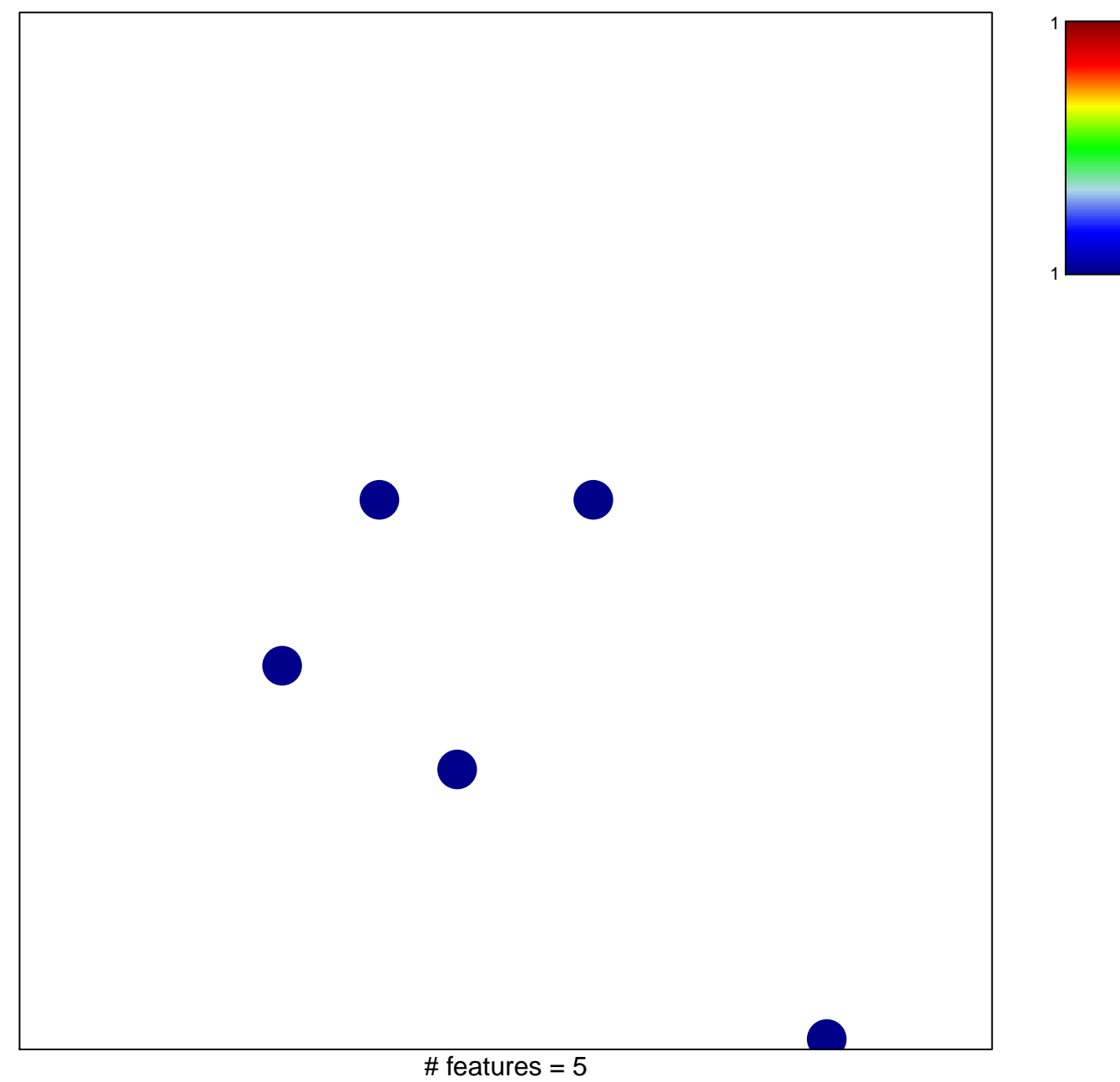

chi-square  $p = 0.83$ 

## **SEIKE\_LUNG\_CANCER\_POOR\_SURVIVAL**

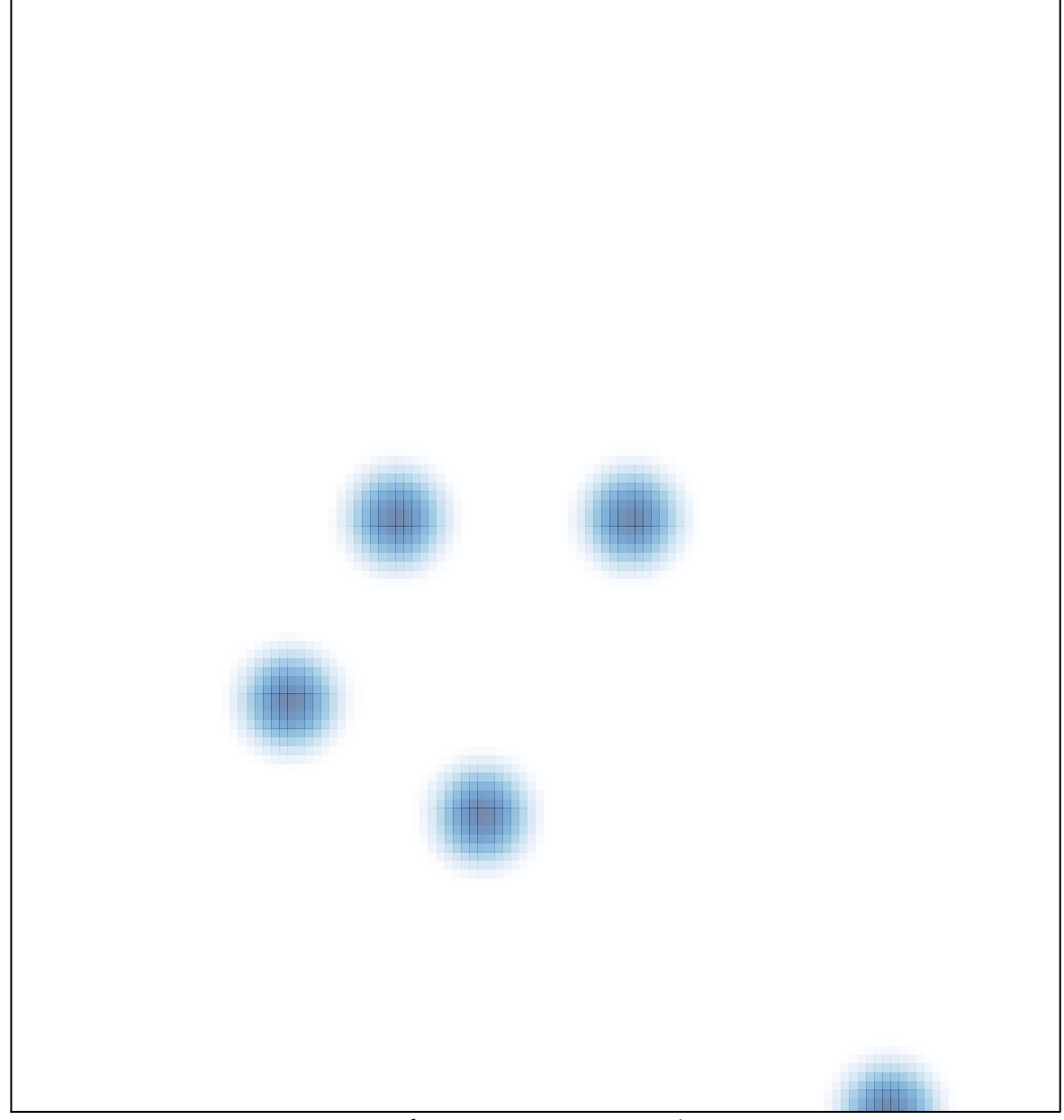

# features =  $5$ , max =  $1$